## SAP ABAP table BAPI\_MATVAL\_PRICES {Material Prices}

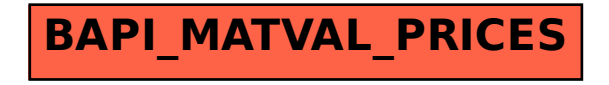